### 技術ノート KGTN 2012111401

# 現 象

[Windows] 3264x2448 のピクセルの JPEG ファイル (約 3.3MB) を MS ペイントで開き,それをクリップボードに コピーするとどれくらいメモリを消費するのか?

## 説 明

以下に実験結果を示します. 約 3.3MB の JPEG ファイルも, MS ペイントで開いてクリップボードにコピーすると, 約 230MB メモリを消費するという結果になりました (注:画像の内容によって値は変わります) .

[MS ペイントを起動した状態]

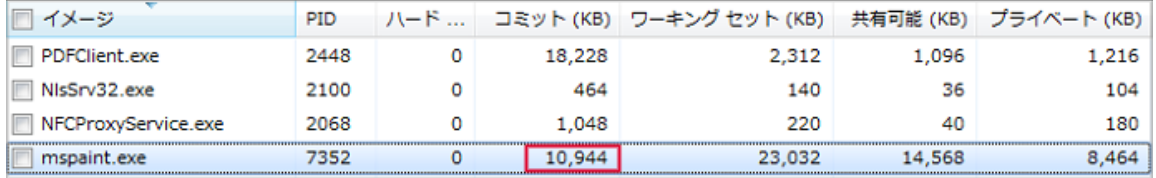

#### [約 3.3MB の JPEG ファイルを開いた状態]

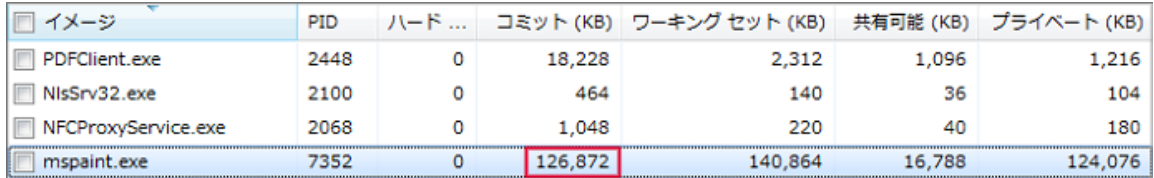

#### [画像をクリップボードにコピーした状態]

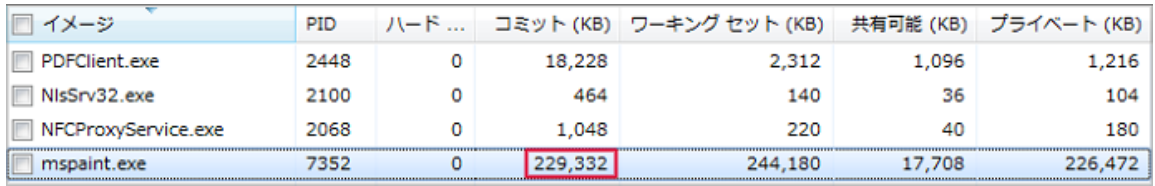

Last reviewed: Nov 14, 2012 Status: DRAFT Ref: NONE Copyright © 2012 kitASP Corporation